# **УТВЕРЖДАЮ**

¢

 $\mathbf{y}$ 

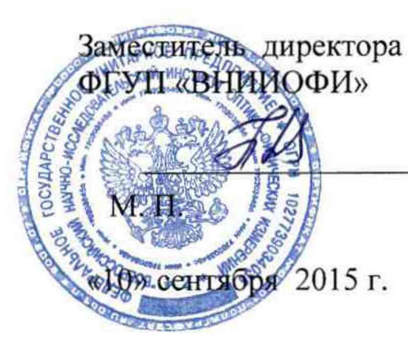

Н. П. Муравская

# Государственная система обеспечения единства измерений

# Модели чёрного тела прецизионные

Методика поверки № МП 045.М4-15

 $4.5.63034 - 16$ 

Главный метролог ФГУП «ВНИИОФИ»

С.Н.Негода «10 сентября 2015 г.

г. Москва 2015 г.

#### **1 ВВЕДЕНИЕ**

**Настоящая методика поверки распространяется на модели черных тел прецизионные (далее по тексту - МЧТ прецизионные) производства ФГУП «ВНИИОФИ», Россия, 119361, г. Москва, ул. Озерная, д.46, предназначенные для воспроизведения температуры. Применяется для поверки и калибровки инфракрасных термометров и тепловизоров. И устанавливает операции при проведении их первичной и периодической поверок.**

**Межповерочный интервал - 1 год.**

#### **2 ОПЕРАЦИИ ПОВЕРКИ**

**2.1 При проведении первичной и периодической поверок должны быть выполнены следующие операции, указанные в таблице 1. Таблица 1**

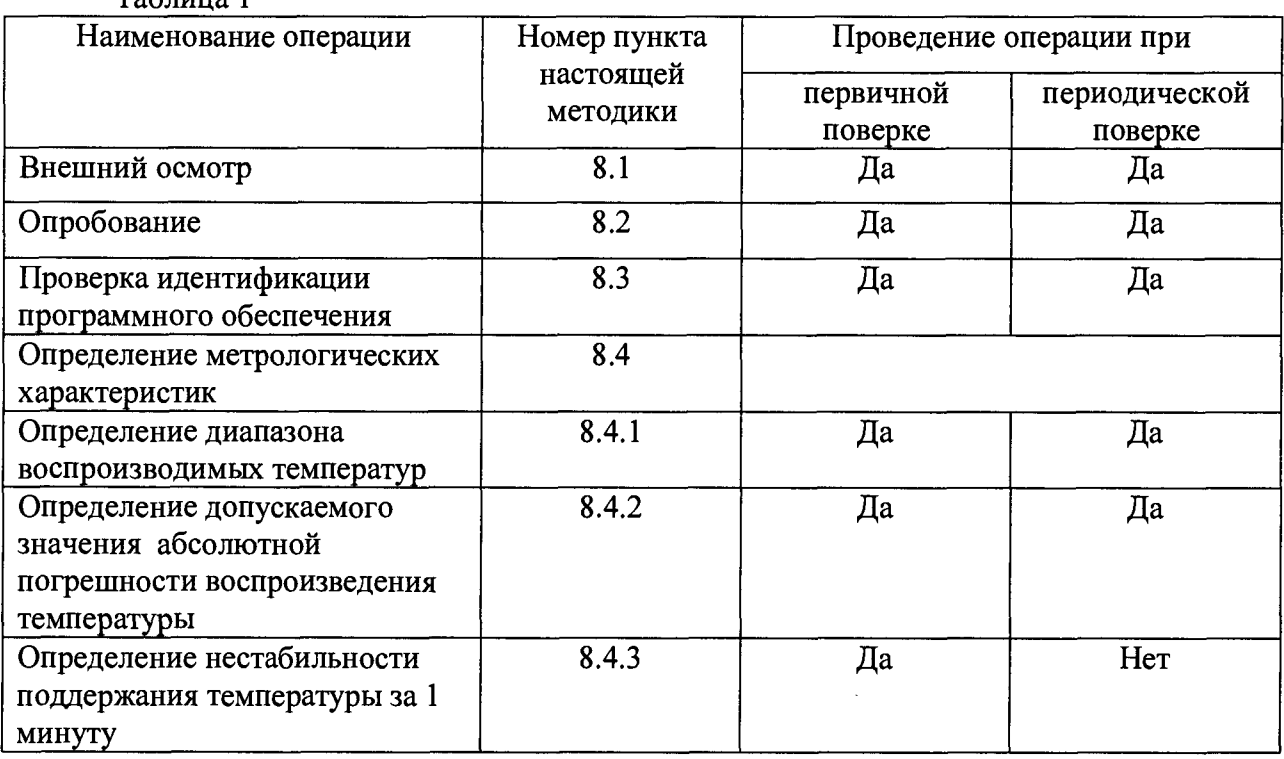

**2.2 При получении отрицательных результатов при проведении хотя бы одной операции поверка прекращается.**

**2.3 Поверку средств измерений осуществляют аккредитованные в установленном порядке в области обеспечения единства измерений юридические лица и индивидуальные предприниматели.**

#### **З.СРЕДСТВА ПОВЕРКИ**

**3.1 При проведении первичной и периодической поверок должны быть использованы следующие средства, указанные в таблице 2.**

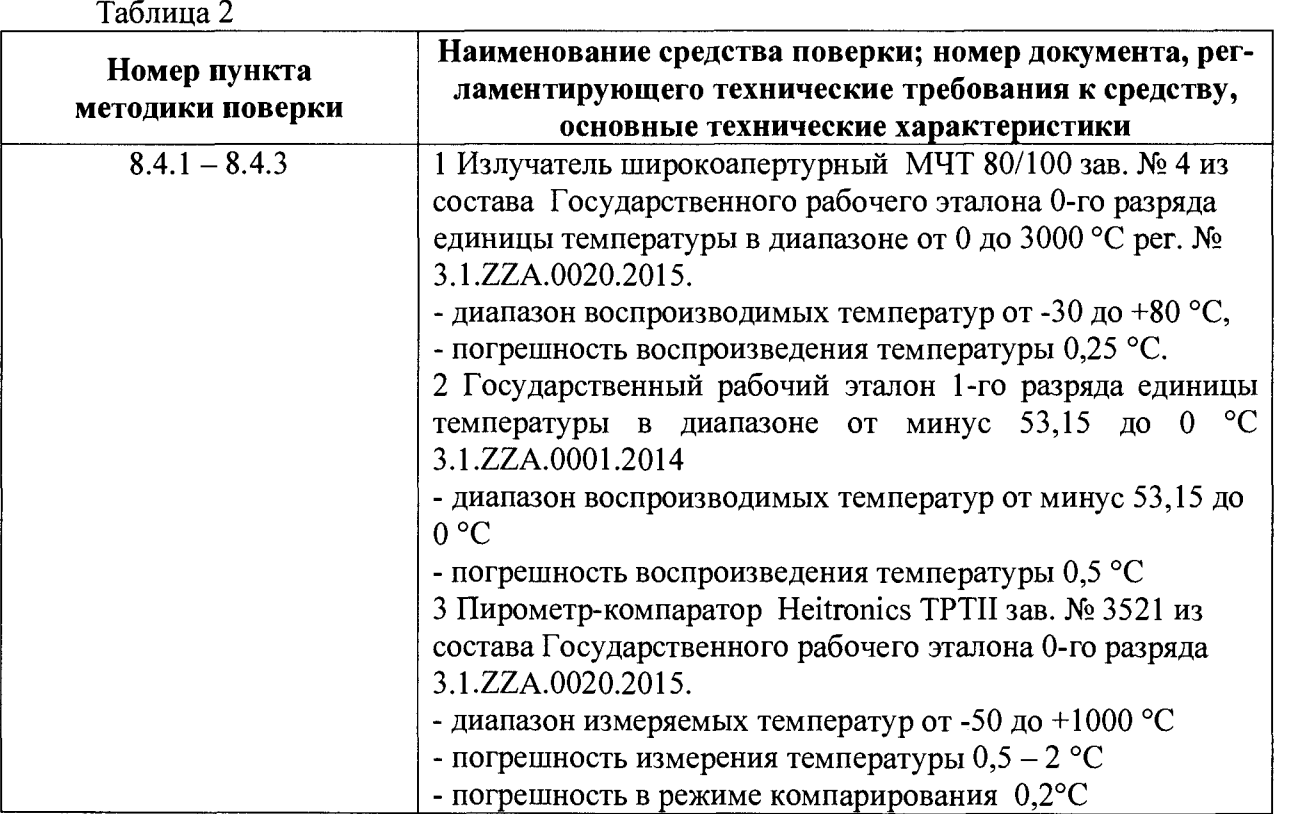

**3.2 Средства поверки, указанные в таблице 2, должны быть поверены и аттестованы в установленном порядке. Допускается также применение других средств, не приведенных в таблице 2, но обеспечивающих определение (контроль) метрологических характеристик поверяемых МЧТ прецизионных с требуемой точностью.**

## **4. УСЛОВИЯ ПОВЕРКИ.**

**4.1 Все этапы поверки, за исключением особо оговоренных, проводят в нормальных климатических условиях:**

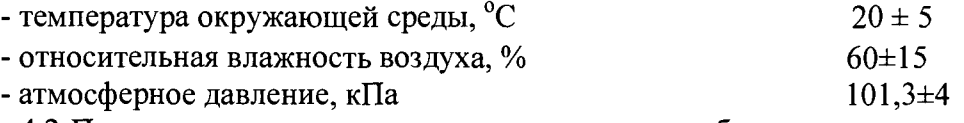

**4.2 Помещение, где проводится поверка, должно быть чистым и сухим, свободным от** пыли, паров кислот и щелочей. Допускаемый перепад температуры в течение суток – не более 2 **°С. В помещении не должно быть сквозняков.**

**4.3 В помещении, где проводится поверка, должны отсутствовать механические вибрации и посторонние источники излучения, а также мощные постоянные и переменные электрические и магнитные поля.**

**4.4 Не устанавливать МЧТ прецизионные в местах с интенсивным движением воздуха, например, вблизи вентиляционных устройств, мест прохода людей и т.д., так как движущиеся потоки воздуха вблизи излучающего элемента могут оказывать влияние на устойчивость температурных значений.**

**4.5 Вентиляционные отверстия для входа воздуха в нижней части корпуса МЧТ прецизионных и решетки вентилятора на задней панели должны быть постоянно открыты для постоянной циркуляции воздуха. Для этого необходимо оставить около отверстий минимум 10 см свободного пространства.**

**4.6 Необходимо обеспечить свободный доступ к местам подключения гибких шлангов подачи теплоносителя, электрическим разъемам и выходной апертуре излучателя.**

#### **5. ТРЕБОВАНИЯ БЕЗОПАСНОСТИ.**

**5.1 МЧТ прецизионные должны устанавливаться в закрытых взрыво- и пожаробезопасных лабораторных помещениях, оборудованных вытяжной вентиляцией. При проведении поверки следует соблюдать требования, установленные ГОСТ 12.1.031-2010, ГОСТ 12.1.040-83, правилами по охране труда и эксплуатации электроустановок, указанных в приложении к приказу Министерства труда и социальной защиты РФ от 24.07.13 № 328Н. Оборудование, применяемое при испытаниях, должно соответствовать требованиям ГОСТ 12.2.003-91. Воздух рабочей зоны должен соответствовать ГОСТ 12.1.005-88 при температуре помещения, соответствующей условиям испытаний для легких физических работ.**

**5.2 Система электрического питания приборов должна быть защищена от колебаний и пиков сетевого напряжения, искровые генераторы не должны устанавливаться вблизи МЧТ прецизионных.**

**5.3 При выполнении измерений должны соблюдаться требования, указанные в «Правилах техники безопасности при эксплуатации электроустановок потребителей», утвержденных Госэнергонадзором, а также требования руководства по эксплуатации МЧТ прецизионных.**

**5.4 Помещение, в котором проводится поверка, должно соответствовать требованиям пожарной безопасности по ГОСТ 12.1.004-91 и иметь средства пожаротушения по ГОСТ 12.4.009-83.**

**5.5 Не используйте МЧТ прецизионные с отключенными элементами защиты и снятыми предохранительными панелями корпуса, так как внутри корпуса МЧТ имеются источники высокого напряжения и токов высокой интенсивности.**

**5.6 Внутренняя поверхность излучающей полости МЧТ прецизионной может нагреваться до температуры, способной вызвать ожог. Не следует прикасаться к ним.**

#### **6. ТРЕБОВАНИЯ К КВАЛИФИКАЦИИ ПОВЕРИТЕЛЕЙ.**

**6.1 К проведению поверки допускают лиц, изучивших настоящую методику поверки и руководство по эксплуатации МЧТ прецизионных, имеющих квалификационную группу не ниже III в соответствии с правилами по охране труда и эксплуатации электроустановок, указанных в приложении к приказу Министерства труда и социальной защиты РФ от 24.07.13 № 328Н.**

#### **7.1 ПОДГОТОВКА К ПОВЕРКЕ**

**7.1.1 Изучить Руководство по эксплуатации МЧТ прецизионных.**

**7.1.2 Выдержать МЧТ прецизионные и вспомогательное оборудование в условиях, указанных в п. 4.1 настоящей методики поверки не менее 2х часов.**

**7.1.3 Установите излучатель на месте эксплуатации. Снимите защитную крышку. Установите термостат в удобном для работы месте. Термостат должен быть установлен так, чтобы обеспечивался удобный доступ к передней панели блока (к органам управления микропроцессорным регулятором). Подключите термостат к тепловому излучателю прилагаемыми шлангами, надев на них теплоизолирующие трубки.**

**7.1.4 Произведите заполнение ванны термостата в соответствии с руководством по эксплуатации термостата.**

**7.1.5 Подключите датчик температуры теплового излучателя к входу «внешний датчик» термостата. Подключить термостат МЧТ прецизионной к электрической сети питания 220В.**

#### **8. ПРОВЕДЕНИЕ ПОВЕРКИ**

#### **8.1 Внешний осмотр**

**8.1.1 При внешнем осмотре должно быть установлено:**

**- отсутствие видимых механических повреждений;**

**- отсутствие повреждений, постороннего налёта и т.п. покрытия полости излучателя;**

**- исправность кабелей и разъемов;**

**- наличие маркировки (наименование или товарный знак завода-изготовителя, тип и заводской номер МЧТ);**

**8.1.2 МЧТ прецизионные считаются прошедшими операцию поверки, если они соответствуют требованиям вышеперечисленных операций.**

#### **8.2 Опробование**

**8.2.1 Включите питание термостата тумблером, расположенным на задней панели блока охлаждения (в нижней части термостата). При этом начинают светиться индикаторы и дисплей на панели управления. На несколько секунд регулятор термостата переходит в режим тестирования, после тестирования регулятор переходит в режим ожидания («STANDBY»). Вклю-**

чение термостата осуществляется кнопкой « <sup>2</sup> » на панели управления. После тестирова**ния в течение нескольких секунд, регулятор переходит в режим работы, на дисплее при этом появляется информация о температуре датчиков (внутреннего и внешнего) и о заданной температуре. Варианты внешнего вида информационной панели дисплея можно выбрать, нажав**

кнопку «  $\mathbb{R}$  » (см. рисунок 1).

**Сразу после перехода в рабочий режим, начинается нагрев (охлаждение) излучателя до заданной температур**

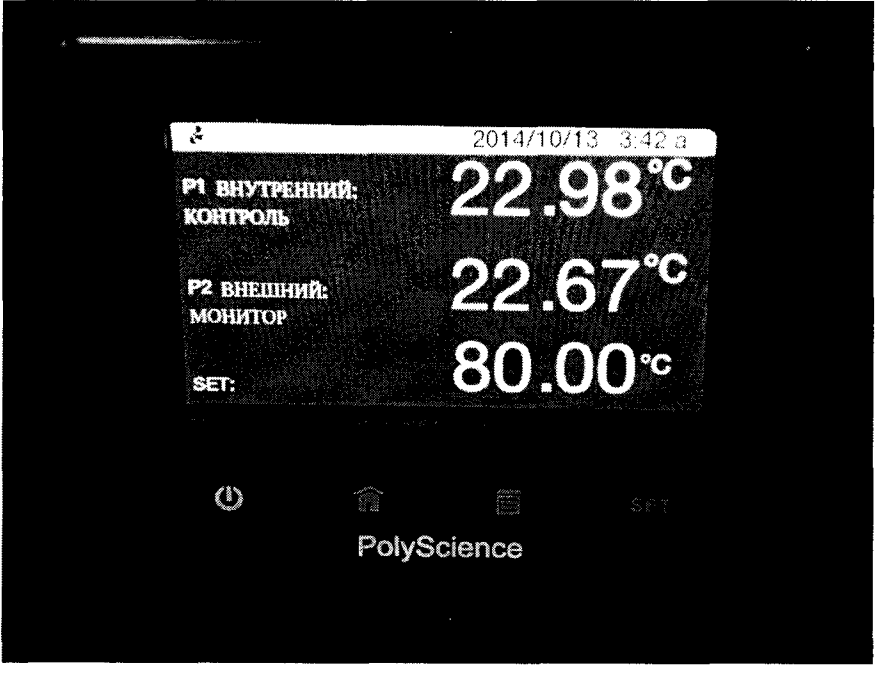

**Рисунок 1**

**8.2.2 Для установки требуемого значения температуры МЧТ прецизионной нажмите кнопку «SET». После этого на сенсорном дисплее панели управления появится панель установки заданной температуры (см. рисунок 2).**

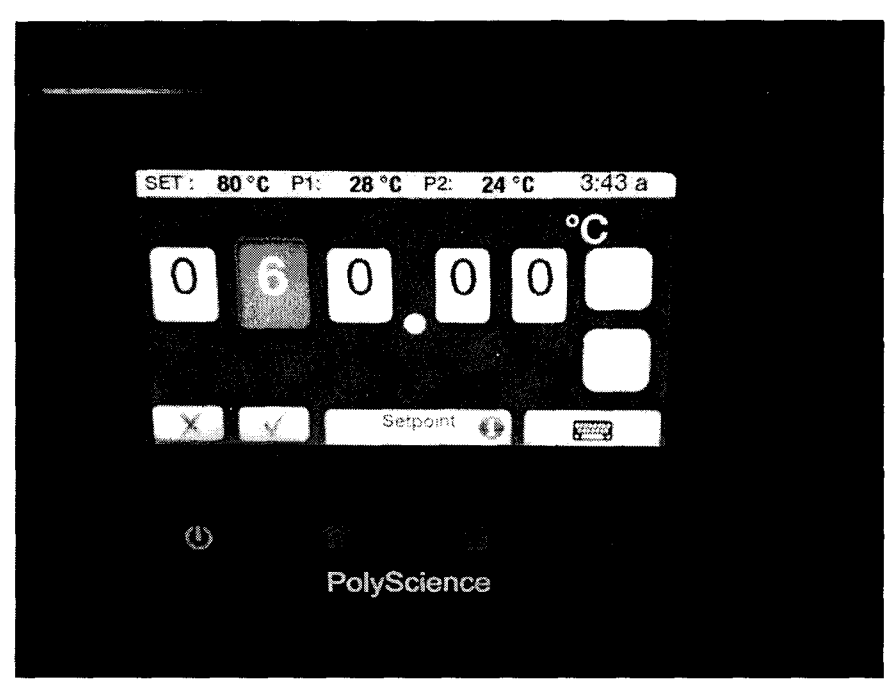

Рисунок 2

После нажатия на выбираемый разряд значения температуры кнопками « $V \gg H \ll \Lambda \gg H$ а сенсорном дисплее устанавливаем нужное значение последовательно для всех разрядов. Для подтверждения задания нажимаем кнопку «  $\sqrt{ }$  ». После этого дисплей переходит в режим информационной панели и начинает отображать информацию о текущей температуре датчиков и заданной температуре.

8.2.3 МЧТ прецизионные считаются прошедшими операцию поверки, если включение приборов прошло успешно и излучатель МЧТ выходит на заданную температуру.

#### 8.3 Проверка идентификации программного обеспечения

7.3.1 Проверяют соответствие заявленных идентификационных данных программного обеспечения: наименование программного обеспечения, идентификационное наименование программного обеспечения, номер версии программного обеспечения.

7.3.2 Проводят проверку уровня защиты программного обеспечения от непреднамеренных и преднамеренных изменений (уровни низкий, средний или высокий).

7.3.3 Проводят оценку влияния программного обеспечения на метрологические характеристики МЧТ прецизионных.

7.3.4 МЧТ прецизионные признаются прошедшими операцию поверки, если уровень защиты программного обеспечения от непреднамеренных и преднамеренных изменений соответствует уровню «высокий» согласно Р 50.2.077-2014, а идентификационные данные программного обеспечения соответствуют значениям, приведенным в таблице 3.

Таблина 3

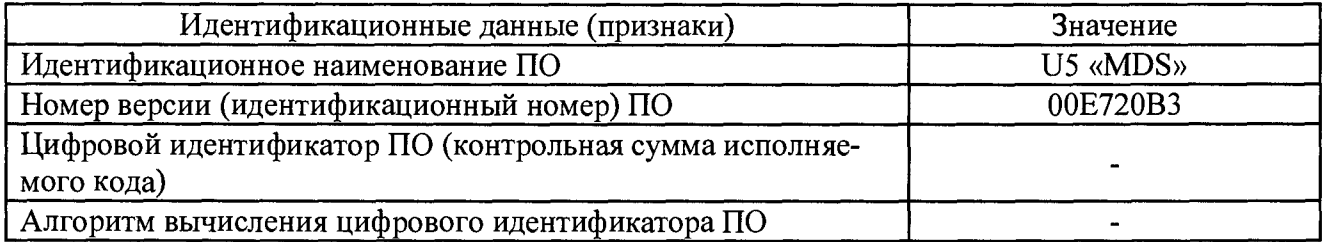

#### **8.4 Определение метрологических характеристик МЧТ**

#### **8.4.1 Определение диапазона воспроизводимых температур**

**8.4.1.1 Для определения диапазона воспроизводимых температур, на панели управления термостата устанавливают значение, соответствующее нижнему пределу воспроизводимой МЧТ прецизионной температуры. Выход на режим определяется по показаниям внешнего датчика термостата МЧТ. Аналогичная операция проводится для верхнего предела температурного диапазона.**

**8.4.1.2 Определение диапазона воспроизводимых температур совмещается с определением допускаемого значения абсолютной погрешности воспроизведения температуры.**

**8.4.1.3 МЧТ прецизионные считаются прошедшими операцию поверки, если диапазон воспроизведения температуры составляет от -20 до 80 °С.**

#### **8.4.2 Определение допускаемого значения абсолютной погрешности воспроизведения температуры**

**8.4.2.1 Для определения допускаемого значения абсолютной погрешности МЧТ прецизионных требуется определить поправки к показаниям внешнего термометра МЧТ на дисплее термостата. Поправки определяют путём сличения его температуры с температурой эталонного излучателя при помощи пирометра-компаратора или путём измерения его температуры эталонным пирометром.**

**8.4.2.2 МЧТ прецизионные располагают на оптическом стенде так, чтобы выходная апертура МЧТ располагались в одной плоскости и на одной высоте с эталонными излучателями МЧТ. Пирометр-компаратор располагается напротив МЧТ так, чтобы направление его оптической оси совпадало с оптическими осями эталонных МЧТ. Высота оптической оси пирометра**компаратора должна быть равна высоте центров всех МЧТ - эталонных и поверяемого. Рас**стояние от входной оптики пирометра-компаратора до плоскости выходных апертур выбирается равным рабочему расстоянию пирометра-компаратора.**

**8.4.2.3 Сличения проводят методом равных температур. Устанавливают на задатчиках температуры эталонного излучателя и МЧТ прецизионных одинаковое значение температуры. После выхода излучателей на режим измеряют значение температуры эталонного излучателя. Наведя пирометр-компаратор на излучатель МЧТ прецизионных, подбирают его температуру так, чтобы показания пирометра-компаратора сравнялись с показаниями его на эталонном излучателе. Записывают температуру эталонного излучателя и значение температуры на задатчике излучателя МЧТ прецизионных. Операцию повторяют 10 раз. Вычисляют средние арифметические значения температуры эталонного излучателя**  $T_0$  **и поверяемого**  $T_k$  **по формулам 1 и 2**:

$$
T_0 = \frac{1}{n} \sum_{i=1}^{n} T_{i0}
$$
 (1)

$$
T_k = \frac{1}{n} \sum_{i=1}^{n} T_{ik}
$$
 (2)

**где** *Tj -* **/-тый результат измерений температуры,** *п -* **число измерений.**

**8.4.2.4 Поправку к показаниям термометра поверяемых МТЧ прецизионных определяют как разность средних арифметических показаний эталонного и поверяемого излучателей по формуле 3:**

$$
\Delta T_k = T_k - T_0 \tag{3}
$$

**8.4.2.5 При определении допускаемого значения абсолютной погрешности с помощью эталонного пирометра поправки рассчитывают как разность средних арифметических показаний эталонного пирометра и показаний внешнего термометра исследуемого МЧТ по формулам** 1, 2 и 3, где  $T_0$  и  $T_k$  - среднее арифметическое показаний эталонного пирометра и внешнего термометра поверяемого МЧТ, соответственно.

8.4.2.6 Выводят эталонный излучатель и излучатель МЧТ прецизионных на следующий температурный режим и выполняют операции по п 8.4.2.3 - 8.4.2.5. Такие операции при проведении испытаний повторяют во всём температурном диапазоне излучателя через каждые 10 °С. включая крайние значения температурного диапазона.

8.4.2.7 За величину допускаемого значения абсолютной погрешности воспроизведения температуры  $\delta$  принимается максимальное значение поправки во всем температурном диапа**зоне.** 

$$
\delta = \max \Delta T_{\iota} \tag{4}
$$

8.4.2.8 МЧТ прецизионные считаются прошедшими операцию проверки, если значения абсолютной погрешности воспроизведения температуры не превышает  $\pm$  0.6 °C.

#### 8.4.3 Определение нестабильности поддержания температуры за 1 минуту

8.4.3.1 Определение нестабильности поддержания температуры излучателя МЧТ прецизионных проводится одновременно с определением допускаемого значения абсолютной погрешности воспроизведения температуры.

После выхода излучателя на стационарный режим, в течение 1 мин через каждые 5 - 10 с определяют значение температуры по показаниям внешнего термометра термостата  $T_{kdi}$ . Определяют средние арифметические значения температуры по показаниям дисплея термостата излучателя  $T_{\mu}$ и среднее квадратическое отклонение (СКО)  $S_{\mu}$  по результатам измерений по формулам 5, 6:

$$
T_{kd} = \frac{1}{n} \sum_{i=1}^{n} T_{kd} \tag{5}
$$

$$
S_{kd} = \sqrt{\frac{1}{n(n-1)} \sum_{i=1}^{n} (T_{kd} - T_{kd})} \tag{6}
$$

8.4.3.2 Рассчитать нестабильность поддержания температуры за 1 минуту по формуле 7:

$$
\Delta_{\rm kd} = 2S_{\rm kd} \tag{7}
$$

8.4.3.3 МЧТ прецизионные считаются прошедшими операцию поверки, если значение нестабильности поддержания температуры излучателя не превышает 0.1 °С

#### 9. ОФОРМЛЕНИЕ РЕЗУЛЬТАТОВ ПОВЕРКИ

9.1 МЧТ прецизионные, прошедшие поверку с положительным результатом, признаются годными и допускаются к применению. На них выдаётся свидетельство о поверке установленной формы с указанием полученных по п.п. 8.4.1 - 8.4.3 фактических значений метрологических характеристик МЧТ прецизионных и (или) наносят оттиск поверительного клейма согласно Приказу Министерства промышленности и торговли Российской Федерации №1815 от 02.07.2015г. «Об утверждении Порядка проведения поверки средств измерений, требования к знаку поверки и содержанию свидетельства о поверке», и МЧТ прецизионные допускают к эксплуатации.

9.2 МЧТ прецизионные, прошедшие поверку с отрицательным результатом, признаются непригодными, не допускаются к применению и на них выдается извещение о непригодности с указанием причин. Свидетельство о предыдущей поверке и (или) оттиск поверительного клейма аннулируют и выписывают «Извещение о непригодности» с указанием причин в соответствии с требованиями Приказа Министерства промышленности и торговли Российской Федерации №1815 от 02.07.2015r.

Начальник лаборатории М-4-2 ФГУП «ВНИИОФИ»

 $\frac{1}{\sqrt{2\pi}}$ 

Б.Б.Хлевной

Вед. инженер ФГУП «ВНИИОФИ»

М.Л.Самойлов

### ПРОТОКОЛ

первичной / периодической поверки

201 года OT «  $\mathcal{Y}$ 

Средство измерений: Модели чёрных тел прецизионные<br>(Наименование СИ, тип (если в состав СИ входит несколько автономных блоков

то приводят их перечень (наименования) и типы с разделением знаком «косая дробь» /)

**Зав.** № 01 **Заводские номера блоков** 

Принадлежащее -<br>Наименование юридического лица, ИНН

Поверено в соответствии с методикой поверки «ГСИ. Модели чёрных тел прецизионные. <u>Методика поверки МП 045.М4-15» утвержденной ФГУП «ВНИИОФИ» «10» сентября 2015</u>

С применением эталонов

(наименование, заводской номер, разряд, класс точности или погрешность)

При следующих значениях влияющих факторов:<br>(приводят перечень и значения влияющих факторов, нормированных в методике поверки)

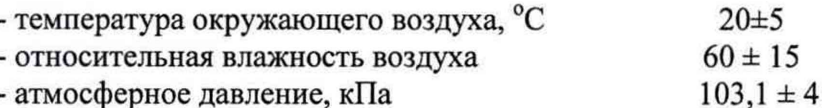

#### Получены результаты поверки метрологических характеристик:

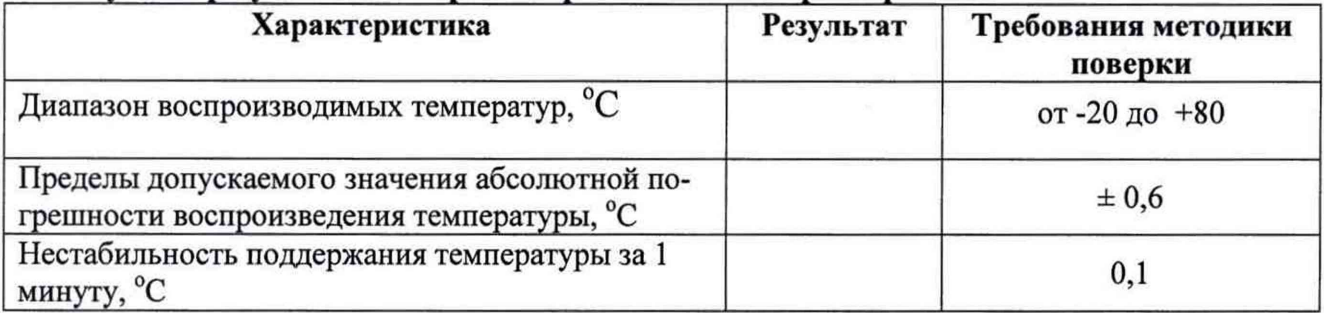

#### Рекомендации

Средство измерений признать пригодным (или непригодным) для применения

Исполнители: Видимиров и при полнители:

подписи, ФИО, должность